Subject: TUN causing instability. Posted by KuJoe on Wed, 30 Nov 2011 08:42:55 GMT View Forum Message <> Reply to Message

We recently migrated to new hardware nodes with the latest OpenVZ kernel and started to experience instability with TUN. At first, all live migrations with VPSs that have TUN enabled caused a kernel panic. Now when we enable TUN on a VPS and they run "tunctl -t tun0" they get the error ""enabling TUNSETPERSIST: Operation not permitted" and it causes the loads to spike over 300.0 which requires the node to be forcefully rebooted.

Is it really that easy to crash a whole OpenVZ node with a single command? Any ideas how to fix this?

Kernel: 2.6.18-274.7.1.el5.028stab095.1 vzctl version 3.0.29.3

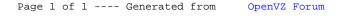